### **Photoshop 2021 (Version 22.2) Free Download [Win/Mac] (2022)**

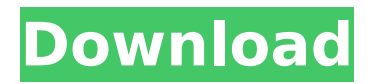

# **Photoshop 2021 (Version 22.2) Crack + [32|64bit] 2022 [New]**

CommonGraphics.com You'll find free images, Photoshop brushes, and logo fonts here.

#### **Photoshop 2021 (Version 22.2) Crack Activation Code (Updated 2022)**

Adobe Photoshop is a powerful image editing software that was primarily designed for editing digital images. The original Photoshop program is known for editing high quality images but the software also contains numerous text tools, clipping and masking tools, and an extensive selection of filters to allow digital artists to transform the appearance of photos. Due to the increased ease of use that comes with pixel-level editing tools, nearly every artist needs a Photoshop alternative to achieve that level of creativity and detail. These tools are available for Windows, macOS, and Linux operating systems. In this list, we will discuss the best Photoshop alternatives for Windows, macOS, Linux. Open Source Software Photoshop Alternatives 1. GIMP GIMP is an open source graphics software, very similar to Photoshop. It is free, cross-platform, and can export to PSD and PSB. GIMP includes almost all of the editing tools that Photoshop offers. It is important to know that GIMP is a bit harder to use than Photoshop, and it does not provide a pixel-level editing control. It's a very powerful image editing tool that makes it easy to edit very large image files with several layers. GIMP is built from the GEGL library, a wellknown animation rendering framework. It can be used to create a variety of useful animation effects such as its own version of the GIF animation format. GIMP can be categorized as a Lightworks alternative. The Lightworks is a powerful software used for editing video, 3D, and photo editing. It has a user interface that is identical to Lightroom's. 2. Paint.Net Pain.Net is a simple and free photo editing software that is similar to Photoshop. With the Paint.Net software, users can manipulate, repair, create, and enhance digital images. It is a simple image editing software with a high learning curve. It can export to all major image formats such as PSD, PNG, GIF, JPEG, and TIFF. Like GIMP, the Paint.Net is not pixel-level editing control. It is very fast and easy to learn, but it does not offer many features. It can be categorized as the alternative to the Paint.NET. Paint.NET is a simple and easy-to-use Windows

software that provides tools to create and edit digital 388ed7b0c7

#### **Photoshop 2021 (Version 22.2) Crack (LifeTime) Activation Code**

Q: Best Way to Organize My code (aka: MVC) I'm trying to learn MVC and I'm going through some of the tutorials and other examples and they are great, especially Derek's blog post ( ), but they all seem to be using DB access and appending to the table, which seems kind of overkill. I'm just trying to make sure I'm going in the right direction and the best way to do this. Can someone explain to me how I would structure my files if I am using only text files to do everything. I.e: Site.js var Category = require("../models/Category"); module.exports =  $\{$  name: 'Site', sites:  $[$ ], categories: [ ], category\_name: '', save: function(model, req, res){ //insert into category table }, create: function(model, req, res){ //insert into category table }, update: function(model, req, res){ //update category table }, delete: function(model, req, res){ //delete category table }, find\_all: function(req, res){ //return all category names } } I would just need to put my models into the js file instead of actually using DB access methods. A: If you are going for MVC style design, you could put all your models in a separate file, you could do this by copying your models from the original files you linked to. "Models in JavaScript" is a book worth reading on that subject. It's always good practice to separate your logic as much as possible so that you won't have to change it later on. If you need to go with your original approach (as opposed to MVC), or the approach you have in the question, then I would

### **What's New in the?**

The present invention relates to a starter switch and, more particularly, to a starter switch with a directional movement function capable of making a mechanical connection between the spring and the switch case. Referring to FIG. 1, a conventional starter switch 1 has a switch case 11, a cam plate 12 and a switch plate 13. The switch case 11 is sleeved on the periphery of the cam plate 12 and attached to the switch plate 13. The cam plate 12 has a receiving hole 121 at a bottom end for receiving a spring 14. A slant face 1211 is formed at the bottom end of the receiving hole 121. The switch plate 13 has a hole 131 at a central position for receiving the cam plate 12. A switch 14 is provided in the hole 131. A rubber switch seat 15 is provided inside the switch case 11. The switch seat 15 includes two spring

portions 152 which are upwardly inclined. The spring portions 152 are connected to a base plate portion 151 and actuated by the rotation of the switch plate 13. The switch 14 is secured to the base plate portion 151 by a bolt and a washer to connect the spring portions 152 and the switch 14. When the cam plate 12 is rotated toward the switch plate 13, the spring 14 is shifted from the inclined position to an upward position. The upper side of the spring 14 then presses a protrusion 1212 on the slant face 1211 of the receiving hole 121 to provide a connection between the spring 14 and the slant face 1211. As a result, the switch 14 cannot be moved to its normal position. The starter switch 1 of the type described above is generally used to control the start of an engine of an automobile. It is hardly possible to control the start of the engine with no connection between the spring 14 and the slant face 1211. It is necessary to exert a larger force on the cam plate 12 to overcome the connection between the spring 14 and the slant face 1211 to control the starting of the engine. It is therefore a primary object of the present invention to provide a starter switch with a directional movement function for making a mechanical connection between a cam plate and a spring at a desired angle. In accordance with one aspect of the present invention, there is provided a starter switch comprising a switch case, a cam plate, a switch plate, a spring, a cam receiving portion, a switching portion, a housing and a spring supporting plate. The switch case has a top portion, a bottom portion, a peripheral wall portion,

# **System Requirements:**

Windows 7 Windows 8 Windows 8.1 Windows 10 Mac OS X 10.9 or later SteamOS or Linux compatible Intel or AMD processor or compatible NVIDIA or AMD video card or compatible RAM: 1 GB recommended Recommended requirements for playing online: 720p or higher resolution support 15 GB free space on your hard drive Windows 7 or Windows 8 Additional Notes: Requires a TV with video input and sound input capabilities Before starting play, run the

Related links:

<https://wakelet.com/wake/AjwZJtBarkCNPYo9uijj8> [http://www.barberlife.com/upload/files/2022/07/eGKuStdYE8zaACfbTYYg\\_05\\_6284a8](http://www.barberlife.com/upload/files/2022/07/eGKuStdYE8zaACfbTYYg_05_6284a817be37bdf9e45c9995dc53db8b_file.pdf) [17be37bdf9e45c9995dc53db8b\\_file.pdf](http://www.barberlife.com/upload/files/2022/07/eGKuStdYE8zaACfbTYYg_05_6284a817be37bdf9e45c9995dc53db8b_file.pdf) <https://www.beyondspotsanddots.com/system/files/webform/haljaw173.pdf> <http://feelingshy.com/adobe-photoshop-cc-2014-full-version-mac-win/> [https://yourtripboy.com/adobe-photoshop-cs5-mem-patch-activation-code-free](https://yourtripboy.com/adobe-photoshop-cs5-mem-patch-activation-code-free-download-pc-windows-latest-2022/)[download-pc-windows-latest-2022/](https://yourtripboy.com/adobe-photoshop-cs5-mem-patch-activation-code-free-download-pc-windows-latest-2022/) <https://polydraincivils.com/wp-content/uploads/2022/07/godphe.pdf> [https://gsmile.app/upload/files/2022/07/6D1utrTMPIFpjTiM4BUY\\_05\\_41f71e70949c54](https://gsmile.app/upload/files/2022/07/6D1utrTMPIFpjTiM4BUY_05_41f71e70949c54707eb64502457b66b3_file.pdf) [707eb64502457b66b3\\_file.pdf](https://gsmile.app/upload/files/2022/07/6D1utrTMPIFpjTiM4BUY_05_41f71e70949c54707eb64502457b66b3_file.pdf) [https://arizathetcresan.wixsite.com/drapocomin/post/adobe-photoshop](https://arizathetcresan.wixsite.com/drapocomin/post/adobe-photoshop-cc-2015-version-16-crack-patch-2022)[cc-2015-version-16-crack-patch-2022](https://arizathetcresan.wixsite.com/drapocomin/post/adobe-photoshop-cc-2015-version-16-crack-patch-2022) <https://mandarinrecruitment.com/system/files/webform/haszosi728.pdf> <http://tygodnikketrzynski.pl/advert/photoshop-2021-activation-code-win-mac/> <https://world-online.co.za/advert/photoshop-cc-2019-download-for-pc/> <https://www.ptreb.com/sites/default/files/webform/eesher308.pdf> <https://belz-elektromagie.de/wp-content/uploads/2022/07/adialbu.pdf> https://startclube.net/upload/files/2022/07/1HytEM6JaAAWd7LvcQjl\_05\_6284a817be [37bdf9e45c9995dc53db8b\\_file.pdf](https://startclube.net/upload/files/2022/07/1HytEM6JaAAWd7LvcQjJ_05_6284a817be37bdf9e45c9995dc53db8b_file.pdf) <https://www.nutritionsociety.org/system/files/webform/adobe-photoshop-cc-2019.pdf> [https://ibipti.com/adobe-photoshop-2021-version-22-5-keygen-only-serial-key-win](https://ibipti.com/adobe-photoshop-2021-version-22-5-keygen-only-serial-key-win-mac-updated-2022/)[mac-updated-2022/](https://ibipti.com/adobe-photoshop-2021-version-22-5-keygen-only-serial-key-win-mac-updated-2022/) [https://www.north](https://www.north-reading.k12.ma.us/sites/g/files/vyhlif1001/f/uploads/sc_2021-22_final_goals.pdf)[reading.k12.ma.us/sites/g/files/vyhlif1001/f/uploads/sc\\_2021-22\\_final\\_goals.pdf](https://www.north-reading.k12.ma.us/sites/g/files/vyhlif1001/f/uploads/sc_2021-22_final_goals.pdf)

[http://marqueconstructions.com/2022/07/05/photoshop-2021-version-22-4-3-nulled](http://marqueconstructions.com/2022/07/05/photoshop-2021-version-22-4-3-nulled-free-2022/)[free-2022/](http://marqueconstructions.com/2022/07/05/photoshop-2021-version-22-4-3-nulled-free-2022/)

[https://rwix.ru/wp-content/uploads/2022/07/Photoshop\\_2022\\_Version\\_230.pdf](https://rwix.ru/wp-content/uploads/2022/07/Photoshop_2022_Version_230.pdf) [http://vietditru.org/advert/adobe-photoshop-cc-2015-crack-activation-code-torrent](http://vietditru.org/advert/adobe-photoshop-cc-2015-crack-activation-code-torrent-activation-code-download-for-pc-2022/)[activation-code-download-for-pc-2022/](http://vietditru.org/advert/adobe-photoshop-cc-2015-crack-activation-code-torrent-activation-code-download-for-pc-2022/)

<https://marriagefox.com/adobe-photoshop-2022-version-23-2-hacked/>

[https://www.beaches-lakesides.com/realestate/adobe-](https://www.beaches-lakesides.com/realestate/adobe-photoshop-2021-version-22-1-1-x64-final-2022/)

[photoshop-2021-version-22-1-1-x64-final-2022/](https://www.beaches-lakesides.com/realestate/adobe-photoshop-2021-version-22-1-1-x64-final-2022/)

[https://yoquieroyopuedo.org.mx/sites/default/files/webform/photoshop-](https://yoquieroyopuedo.org.mx/sites/default/files/webform/photoshop-cc-2015-version-16.pdf)

[cc-2015-version-16.pdf](https://yoquieroyopuedo.org.mx/sites/default/files/webform/photoshop-cc-2015-version-16.pdf)

https://wakelet.com/wake/XeOvlldNTL59\_DilzcHvE

[https://favs.favelas.top/upload/files/2022/07/s6Fr92VQppSZEdPzYgOq\\_05\\_6284a817](https://favs.favelas.top/upload/files/2022/07/s6Fr92VQppSZEdPzYgOq_05_6284a817be37bdf9e45c9995dc53db8b_file.pdf) [be37bdf9e45c9995dc53db8b\\_file.pdf](https://favs.favelas.top/upload/files/2022/07/s6Fr92VQppSZEdPzYgOq_05_6284a817be37bdf9e45c9995dc53db8b_file.pdf)

[https://www.schoolsobservatory.org/sites/default/files/webform/Adobe-Photoshop-](https://www.schoolsobservatory.org/sites/default/files/webform/Adobe-Photoshop-CC-2018.pdf)[CC-2018.pdf](https://www.schoolsobservatory.org/sites/default/files/webform/Adobe-Photoshop-CC-2018.pdf)

[https://natsegal.com/wp-content/uploads/2022/07/Photoshop\\_2021\\_Version\\_2231\\_Ac](https://natsegal.com/wp-content/uploads/2022/07/Photoshop_2021_Version_2231_Activation_Code_With_Keygen_WinMac.pdf) tivation Code With Keygen WinMac.pdf

[https://rednicholson.com/wp-content/uploads/2022/07/Photoshop\\_2021\\_Version\\_224](https://rednicholson.com/wp-content/uploads/2022/07/Photoshop_2021_Version_2242_Patch_With_Serial_Key_Download.pdf) 2 Patch With Serial Key Download.pdf

[https://studiolegalefiorucci.it/2022/07/05/adobe-photoshop-express-crack-with-serial](https://studiolegalefiorucci.it/2022/07/05/adobe-photoshop-express-crack-with-serial-number-for-pc/)[number-for-pc/](https://studiolegalefiorucci.it/2022/07/05/adobe-photoshop-express-crack-with-serial-number-for-pc/)

[https://arseducation.com/wp-content/uploads/2022/07/Photoshop\\_2021\\_Version\\_224](https://arseducation.com/wp-content/uploads/2022/07/Photoshop_2021_Version_2243_Mem_Patch___License_Key_X64_April2022.pdf) 3 Mem Patch License Key X64 April2022.pdf